# **Einführung**

Die Informatik hat in fast allen Unternehmen Einzug gehalten. Ihr Zweck ist es, Daten und Dienste für den geschäftlichen Alltag bereitzustellen und immer auch Informationen zu produzieren, welche ihrerseits auf das Unternehmen Einfluss nehmen. Die Infrastruktur dazu bilden Client-Computer, Netzwerke und Server. Und von dem Aufbau, der Installation und dem Unterhalt von Servern handelt dieses Buch.

Nachdem sich die Zertifizierungen CompTIA A+ um PCs und Peripheriegeräte und CompTIA Network+ um Netzwerke kümmern, drehen sich die Themen der CompTIA-Server+-Zertifizierung um die Technik, die Konfiguration und den laufenden Betrieb von Serversystemen. Dabei ist in der vorliegenden Auflage der Fokus auf neue Aspekte wie die zunehmende Bedeutung der Sicherheit im Serverumfeld, die neuen Möglichkeiten von Speichertechnologien, die Virtualisierung und die Cloud gerichtet.

## **1.1 Das Ziel dieses Buchs**

Server sind mehr als aufgerüstete PCs, ihre Konfiguration und ihr Einsatz unterscheiden sich in vielerlei Hinsicht vom Einsatz anderer Systeme. Sie erfahren in diesem Buch das wichtige Know-how über die Eigenschaften und Einsatzmöglichkeiten von Servern, von der Hardware über die Netzwerkeigenschaften bis hin zu Fragen der Sicherheit, der Wartung und des Troubleshootings. Und natürlich soll die seit Jahren zunehmende Verbreitung von Cloud-Diensten hier ein wichtiger Aspekt sein.

Sie betrachten auch das Thema Serverbetriebssysteme, wichtige Entwicklungen ebenso wie aktuelle Betriebssysteme. Sie erhalten damit einen Überblick über Einsatzgebiete und Unterschiede dieser Systeme – ohne deswegen die Handbücher der Hersteller ersetzen zu wollen.

Sie befassen sich in diesem Buch zudem mit dem Umfeld von Servern, von der Planung über die physischen Umgebungsbedingungen bis hin zu aktuellen Themen wie der Virtualisierung, den Ansätzen, Chancen und Risiken der Cloud, der Datensicherung, Fragen der Sicherheit und dem Disaster Recovery für den Katastrophenfall.

Abgerundet wird das Buch durch verschiedene Zusammenfassungen und Fragestellungen, die Ihnen wichtige Hinweise auf die praktische Arbeit in der Serverbetreuung mitgeben, die es Ihnen aber auch ermöglichen, sich gezielt auf die Prüfung CompTIA Server+ vorzubereiten. Diese wird grundsätzlich in englischer Sprache angeboten, behalten Sie das bei Ihrer Vorbereitung im Augenmerk – daher ist auch unsere Musterprüfung am Ende dieses Buchs in englischer Sprache abgefasst.

## **1.2 Die CompTIA-Server+-Zertifizierung**

Die CompTIA-Server+-Zertifizierung wendet sich an Techniker mit praktischer Berufserfahrung im Informatikbereich und bescheinigt dem Träger eine breite Kenntnis auf dem Gebiet der Servertechnologie. Das bestandene Examen bedeutet, dass der Geprüfte über ausreichend Wissen verfügt, um Serversysteme zu konfigurieren bzw. in Betrieb zu nehmen. Im Rahmen der Zertifizierung werden zahlreiche herstellerunabhängige Servertechnologien behandelt. Die CompTIA-Server+-Prüfung eignet sich zudem sehr gut als Vorbereitung auf die IT-Zertifikate diverser, im Serversektor aktiver Hersteller.

Die CompTIA-Server+-Zertifizierung teilt sich in mehrere Fachgebiete auf, im CompTIA-Sprachgebrauch Domains genannt. Diese Fachgebiete können sich mit jeder neuen Prüfungsversion verändern. Für die aktuelle Version CompTIA Server+ lauten die Fachgebiete wie folgt:

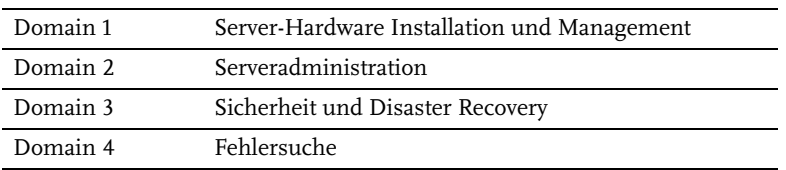

Entsprechend behandelt dieses Fachbuch die oben genannten Themenbereiche ausführlich und vermittelt Ihnen mit diesem Buch das für die Zertifizierung notwendige Wissen. Im Zentrum steht dabei weniger die Auflistung aller möglichen und unmöglichen Abkürzungen aus diesem Bereich, sondern die Schaffung des Verständnisses für die Thematik Server bzw. Serverbetreuung. Zudem finden Sie ein ausführliches Abkürzungsverzeichnis im Anhang dieses Buchs.

Was dieses Buch nicht kann, ist, Ihnen die praktische Erfahrung zu vermitteln, die man im Bereich Server unbedingt benötigt, um erfolgreich zu sein. Wenn Sie sich also auf die Zertifizierung vorbereiten möchten, lesen Sie dieses Buch, aber installieren und konfigurieren Sie auch selber Server, gehen Sie in ein Training oder bauen Sie mit Kollegen eine Serverumgebung auf, üben Sie sich praktisch in der Fehlerbehebung und Konfiguration und sammeln Sie eigene Erfahrungen.

Für weitere Informationen begeben Sie sich bitte auf die Webseite von CompTIA unter www.comptia.org.

#### **Hinweis**

Wenn Sie den an dieser Stelle von CompTIA zur Verfügung gestellten Code »Kabera10« nutzen, so erhalten Sie auf den Kauf eines CompTIA-Prüfungs-Vouchers 10 % Rabatt.

## **1.3 Voraussetzungen für CompTIA Server+**

Die Zertifizierung CompTIA Server+ richtet sich an Personen mit mindestens zwei Jahren IT-Erfahrung im Serverumfeld. Absolventen wird empfohlen, zuvor die Zertifizierung CompTIA A+ zu absolvieren. Zugangsvoraussetzungen gibt es für Comp-TIA Server+ gemäß der Webseite von CompTIA (www.comptia.org) jedoch keine.

Diesen Empfehlungen können wir als Autoren nur zustimmen. Dieses Buch kann Ihnen wohl das Wissen, nicht aber die praktischen Erfahrungen vermitteln, die im Bereich Servertechnik und -unterhalt nötig sind, um erfolgreich zu sein. Wenn Sie sich also auf die Zertifizierung vorbereiten möchten, lesen Sie dieses Buch, aber installieren Sie auch selber Serversysteme, gehen Sie allenfalls in ein spezialisiertes Training und üben Sie sich praktisch in der Planung, Fehlerbehebung und Konfiguration.

Weitere Einzelheiten zu dem Examen finden Sie in Kapitel 19, »Die CompTIA-Server+-Prüfung«. Besuchen Sie zudem die Webseite der CompTIA (www.comptia.org), um sich regelmäßig auf den neuesten Stand zu bringen. Die Prüfung SK0-005 unterscheidet sich doch merklich von ihrer Vorgängerin, was die Einbeziehung neuer Themen anbelangt.

# **1.4 Die Autoren**

Dieses Buch ist in Zusammenarbeit mehrerer Autoren entstanden, und daher stellen wir uns Ihnen auch kurz vor, damit Sie einen Eindruck bekommen, wer dieses Buch geschrieben hat.

Roland Cattini ist von Beruf Betriebs- und Elektroingenieur HTL und befasst sich als Microsoft-Experte seit vielen Jahren mit Windows-Servern. Er ist seit Windows NT-Zeiten aktiv in der Installation, Weiterbildung und Zertifizierung, nicht nur selber als MCSE, MCT, MCDBA, MCTS und MCITP, sondern auch als Kursleiter für Expertenschulungen in der Schweiz. Daneben steht er als Partner und Mitinhaber eines Informatikunternehmens im täglichen Einsatz, wenn es um die Installation und Betreuung von Serverumgebungen geht.

Markus Kammermann, Autor der Bücher *CompTIA Network+* und *CompTIA A+* (mitp) und Mitautor von *CompTIA Security+,* ist seit vielen Jahren als System- und Netzwerktechniker und Ausbilder tätig. Seine ersten beruflichen Aufgaben waren die Bewältigung des Umstiegs der damaligen Firma von reinen DOS-Systemen auf Windows 3.0 und der Aufbau eines Novell-NetWare-3.11-Netzwerks. Mit den Entwicklungen der letzten über fünfundzwanzig Jahre laufend mitgehend, unterhält er bis heute zahlreiche Kundensysteme. Neben beruflichen Ausbildungen zum Projektleiter und Ausbilder ist er zertifiziert für die CompTIA-Kompetenzfelder PDI+, Network+, Server+, Security+ und CTT+ sowie für SCRUM Master SMC und engagiert sich seit über 30 Jahren als Trainer und Unternehmensberater für Ausbildungsprogramme sowie als Dozent für die höhere berufliche Bildung.

Michael Zaugg ist der Unix- und Linux-Spezialist unter den drei Autoren. Er arbeitet als Network- und Security-Manager. Seine ersten Gehversuche in der IT unternahm er mit den frühen VC20- und C64-Computern, mittlerweile ist er nach 15 Jahren bei der Betreuung einer komplexen Unix/Linux-Systemumgebung angelangt. Mit Zertifizierungen wie CompTIA Linux+, LPIC1&2 und CCNA ist er nicht nur als Techniker, sondern auch als Kursleiter tätig.

Ein besonderer Dank gilt auch dieses Mal all den Unternehmen und Herstellern, die uns Bildmaterial zur Verfügung gestellt haben.

Bedanken möchten wir uns auch herzlich bei Katja Völpel und dem mitp-Verlag unter der Leitung von Steffen Dralle. Mittlerweile kommt dieses Buch bereits in der vierten vollständig überarbeiteten Fassung heraus. Das ist nicht selbstverständlich, die zahlreichen Leserinnen und Leser und die Rückmeldungen zeigen uns allen aber, dass wir damit auf einem guten Weg sind.

Und nun wünschen wir Ihnen viele interessante Stunden beim Lesen – und wenn Sie Anregungen oder Wünsche haben, schreiben Sie uns einfach! Wir nehmen Ihre Anregungen sicher auf, denn wenn eines in diesem weiten Gebiet der Serverbetreuung sicher ist, dann: Man lernt niemals aus – und alleine kann man nicht alles wissen!

# **1.5 Sind Sie bereit für CompTIA Server+?**

Bevor Sie in die Thematik Server einsteigen, helfen Ihnen die folgenden Fragen zu klären, ob Sie das empfohlene Wissen für den Beginn des neuen Stoffs mitbringen. Die Fragen entstammen dem Umfeld Systemtechnik der Zertifizierung CompTIA A+ und zeigen Ihnen konkret auf, was an Voraussetzungen für das Verständnis von CompTIA Server+ besteht.

Viel Erfolg beim Beantworten!

- 1. Die Akkuleistung eines neuen Laptops lässt schneller nach, als erwartet. Der Kunde kommt zu Ihnen und fragt, was zu tun ist.
	- A) Ersetzen Sie den Akku durch einen neuen des Herstellers.
	- B) Tauschen Sie den Laptop aus, denn das zeigt ein gefährliches Problem des Systems an.
	- C) Verwenden Sie das Netzteil und betreiben Sie den Laptop am Stromnetz.
	- D) Verwenden Sie einen stärkeren als den angegebenen Akku, um mehr Leistung zu erhalten.
- 2. Wie lautet der Name der Auslagerungsdatei unter Windows 10?
	- A) Pagefile.sys
	- B) Swapfile.sys
	- C) Win386.swp
	- D) 386spart.par
- 3. Sie möchten einen PC mit einem UTP-Kabel mit einem Server verbinden. Welches Gerät müssen Sie dazu in den PC einbauen?
	- A) USB
	- B) NIC
	- C) IEEE 1394b
	- D) RJ11
- 4. Welcher der folgenden Benutzer hat am meisten Rechte auf einem lokalen System, das mit Windows 11 Pro betrieben wird?
	- A) BCM (Basis Custom Master)
	- B) Standardbenutzer
	- C) Owner
	- D) Administrator
- 5. Sie haben in Ihrem Rechner eine neue Netzwerkkarte eingebaut und erhalten danach die IP-Adresse 169.254.2.3 zugeordnet. Was ist geschehen?
	- A) Es konnte keine dynamische IP-Adresse zugeordnet werden.
	- B) Der PC hat die Adresse vom Internet bezogen.
	- C) Keine Verbindung zum Switch.
	- D) Es wurde ein falscher Treiber installiert.
- 6. Mit welchem Kommando überprüfen Sie, ob das angegebene Gateway von Ihrer lokalen Station aus erreichbar ist?
	- A) IPCONFIG
	- B) PING
	- C) ROUTING
	- D) PING /ALL
- 7. Welche Generation von Intel-CPUs wurde im Jahr 2021 in den meisten Desktopsystemen verbaut?
	- A) Core i3/5/7-11000er
	- B) CentrinoOcto
	- C) Xeon Silver
	- D) Sandy Bridge Architecture
- 8. Welches Schnittstellenkonzept stellt in einem Standard-Ultrabook PnP-Funktionalität zur Verfügung?
	- A) IEEE 1283
	- B) eSAS
	- C) S-ATA
	- D) USB
- 9. Woran erkennt man während der POST-Phase ein Problem mit einer Grafikkarte?
	- A) Die NUM Lock-Taste blinkt.
	- B) Nacheinander sind einer oder mehrere Piepstöne zu hören.
	- C) Der PC wird heruntergefahren.
	- D) Es erscheint eine Fehleranzeige im Display.
- 10. Sie möchten die Ausfallsicherheit Ihres Rechners erhöhen und kaufen daher eine zusätzliche Komponente. Welche ist dafür am besten geeignet?
	- A) Mehr Arbeitsspeicher
	- B) Eine externe Festplatte
	- C) Eine USV
	- D) Ein besseres Betriebssystem
- 11. Der Computer wird eingeschaltet und zeigt an, dass die Startdateien fehlen. Was ist die wahrscheinlichste Ursache für diese Fehlermeldung?
	- A) Es ist keine Diskette im Laufwerk.
	- B) Es sind keine Startdateien auf der eingelegten CD.
	- C) Es wurden keine temporären Startdateien auf HDD gefunden.
	- D) Es wurde kein Betriebssystem auf der aktiven Partition gefunden.
- 12. Auf welche Komponente verweist die Boot-Meldung »S.M.A.R.T. Status Bad«?
	- A) Audiogerät
	- B) CD-ROM-Laufwerk
	- C) Netzwerkkarte
	- D) Festplatte
- 13. Wie nennt sich die Software auf dem Mainboard eines Druckers?
	- A) BIOS
	- B) CMOS
	- C) Firmware
	- D) UEFI

14. Wo werden die Hardware-Einstellungen eines PC-Systems gespeichert?

- A) CMOS
- B) SRAM-Speicher
- C) ROM
- D) Harddisk
- 15. Wie nennt sich eine Datei, welche andere Dateien infiziert und sich selbst replizieren kann?
	- A) Virus
	- B) Trojaner
	- C) Wurm
	- D) Hoax
- 16. Ein Kunde ruft Sie an und teilt Ihnen mit, dass er zwar E-Mails versenden, aber keine E-Mails empfangen kann. Was überprüfen Sie zuerst?
	- A) SMTP-Einstellungen
	- B) POP-Einstellungen
	- C) Interneteinstellungen
	- D) LDAP-Einstellungen
- 17. Beim Neustart nach einem Update des Grafikkartentreibers ist der Bildschirm verzerrt, wenn Windows gestartet ist. Der Anwender stellt den Computer ab und betätigt beim Neustart die Taste F8. Das Startmenü wird angezeigt. Welche Option sollte der Anwender auswählen, um das Problem zu lösen?
	- A) Abgesicherter Modus
	- B) Abgesicherter Modus mit Eingabeaufforderung
	- C) Letzte als funktionierend bekannte Konfiguration
	- D) Normaler Modus
- 18. Ein Benutzer versucht, eine Anwendung auf einer Ubuntu-16.04-Arbeitsstation zu installieren. Die Installation schlägt fehl. Der Anwender benötigt aber das Programm. Wo sollte er zuerst nach Informationen suchen?
	- A) In der Readme-Datei auf der CD
	- B) Auf der Webseite des Programmherstellers
	- C) In der Datei program
- D) In der Datei error.log im Verzeichnis /var/log/messages
- E) Auf der Webseite von Ubuntu
- 19. Mit welchem Programm formatieren Sie unter Windows 10 eine Festplatte?
	- A) Datenträgerverwaltung
	- B) Systemkonfiguration
	- C) Registry Editor
	- D) Gerätemanager
- 20.Ein Notebook ist mit 2048 MB Hauptspeicher installiert, im Betriebssystem werden aber nur 1792 MB RAM angezeigt. Wie erklärt sich dies am besten?
	- A) Das Betriebssystem unterstützt nur 1792 MB Ram.
	- B) Der Laptop verwendet eine Grafikkarte mit Shared-Memory-Technik.
	- C) Eines der beiden installierten RAM-Module ist defekt.
	- D) Das RAM wurde verkehrt herum eingesetzt und zeigt darum nur einen Teil der effektiven Kapazität an.
- 21. Sie verwenden auf Ihrem Rechner Windows 10 mit 21H1. Welche der folgenden Kommandozeilenoptionen können Sie verwenden, um das Programm zur Defragmentierung zu starten?
	- A) DEFRAG mit Parametern
	- B) SCANDSK mit Parametern
	- C) FDISK mit Parametern
	- D) CHKDSK mit Parametern
- 22.Welche der folgenden Angaben ist eine drahtlose Lösung für den Anschluss von Netzwerkgeräten?
	- A) IEEE 1394b
	- B) IEEE 1284
	- C) IEEE 802.3u
	- D) IEEE 802.11ac
- 23.Nach dem Einsetzen einer neuen PCIe-Soundkarte in den PCIe-Slot funktioniert die Karte nicht.

Was sollten Sie tun? (zwei Antworten)

- A) Den Gerätemanager überprüfen
- B) Den Media Player des Betriebssystems aktualisieren
- C) Die Soundkarte muss im BIOS aktiviert werden.
- D) Die Treiber installieren
- E) Das BIOS mit einer neueren Version aktualisieren, damit Soundkarten unterstützt werden

24.Eine MAC-Adresse finden Sie in …

- A) allen Rechnersystemen eines bestimmten Herstellers.
- B) dem Prozessor.
- C) dem SCSI-Host-Adapter.
- D) einer NIC.

25. Wie viele SATA-Geräte können an einem SATA-Kabel installiert werden?

- A) 8
- B) 4
- C) 3
- D) 1

Das Ziel für eine erfolgreiche Vorbereitung sind gut 70 % richtige Antworten (18 von 25 Fragen), dann bringen Sie das geeignete Vorwissen mit, um erfolgreich mit den folgenden Kapiteln arbeiten zu können.

Die entsprechenden Lösungen zu den Fragen finden Sie wie erwähnt in Abschnitt A.1, »Antworten auf den Vorbereitungstest«.

> Diese Leseprobe haben Sie beim M. edvbuchversand.de heruntergeladen. Das Buch können Sie online in unserem Shop bestellen.

> > **Hier zum Shop**